#### <span id="page-0-0"></span>Microservices with Spring Cloud Spencer Gibb, Pivotal

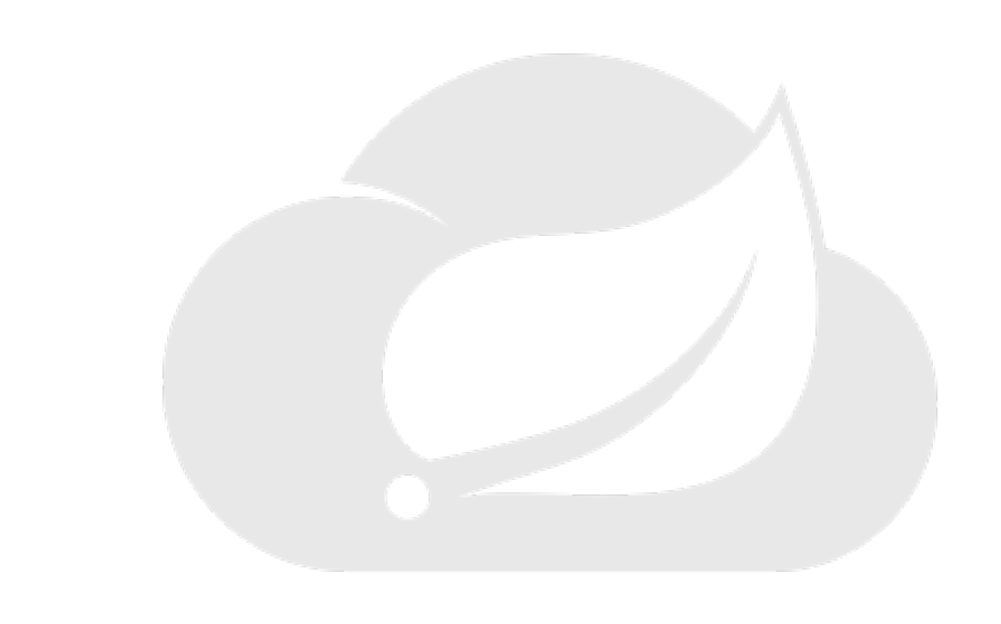

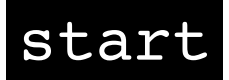

<span id="page-1-0"></span>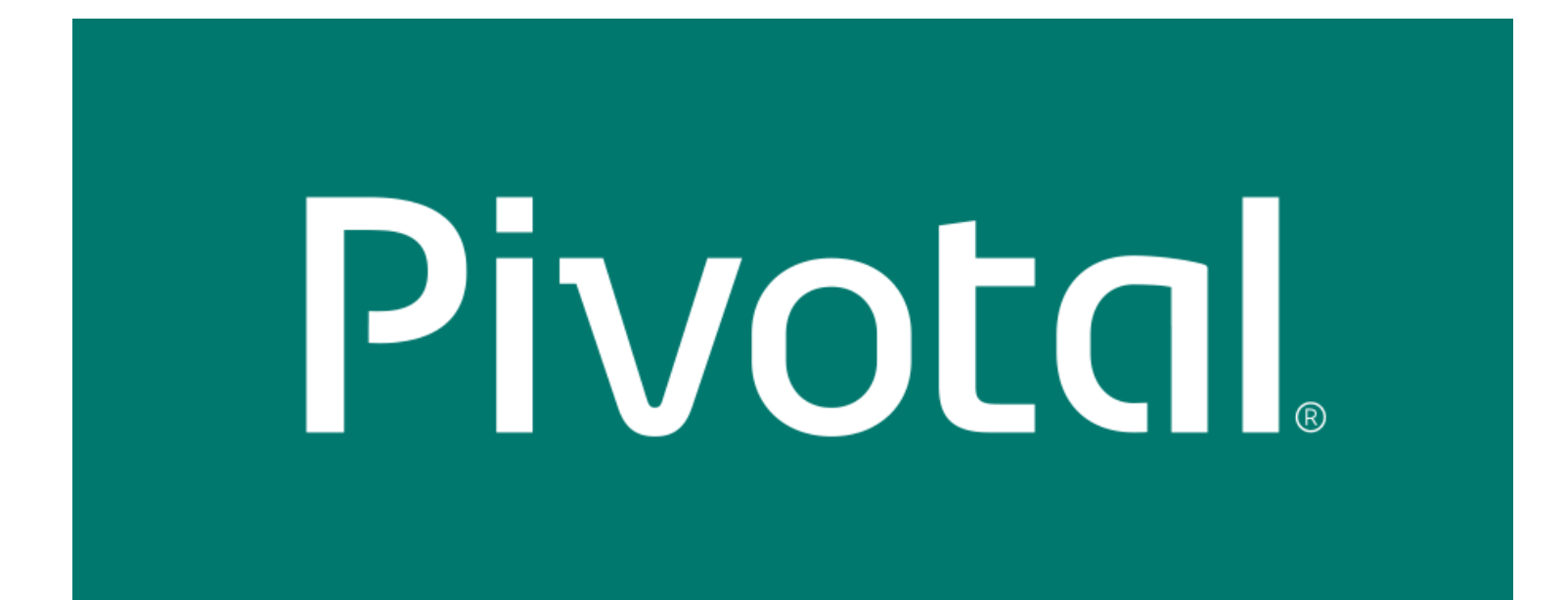

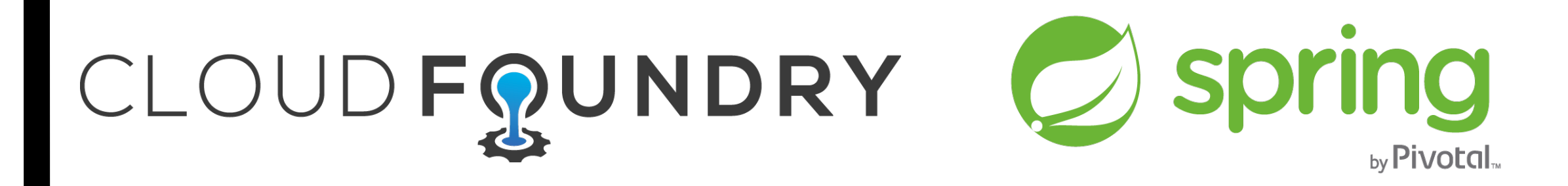

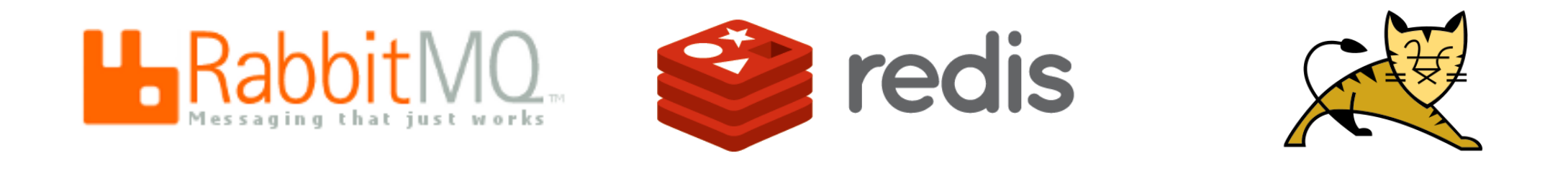

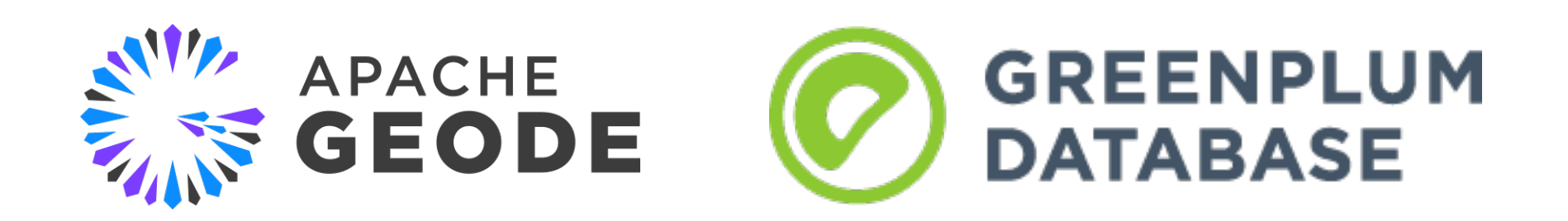

next  $\overline{2}$ 

### <span id="page-2-0"></span>Table of Contents

01 **Discovery** Spring Cloud DiscoveryClient

02 **Configuration** Bootstrap Spring Environment

03 **Netflix** Eureka

04 **Consul** Discovery & Configuration

> 05 **Zookeeper** Discovery &

Configuration

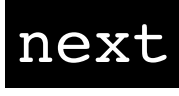

## <span id="page-3-0"></span>Service Registration & Discovery

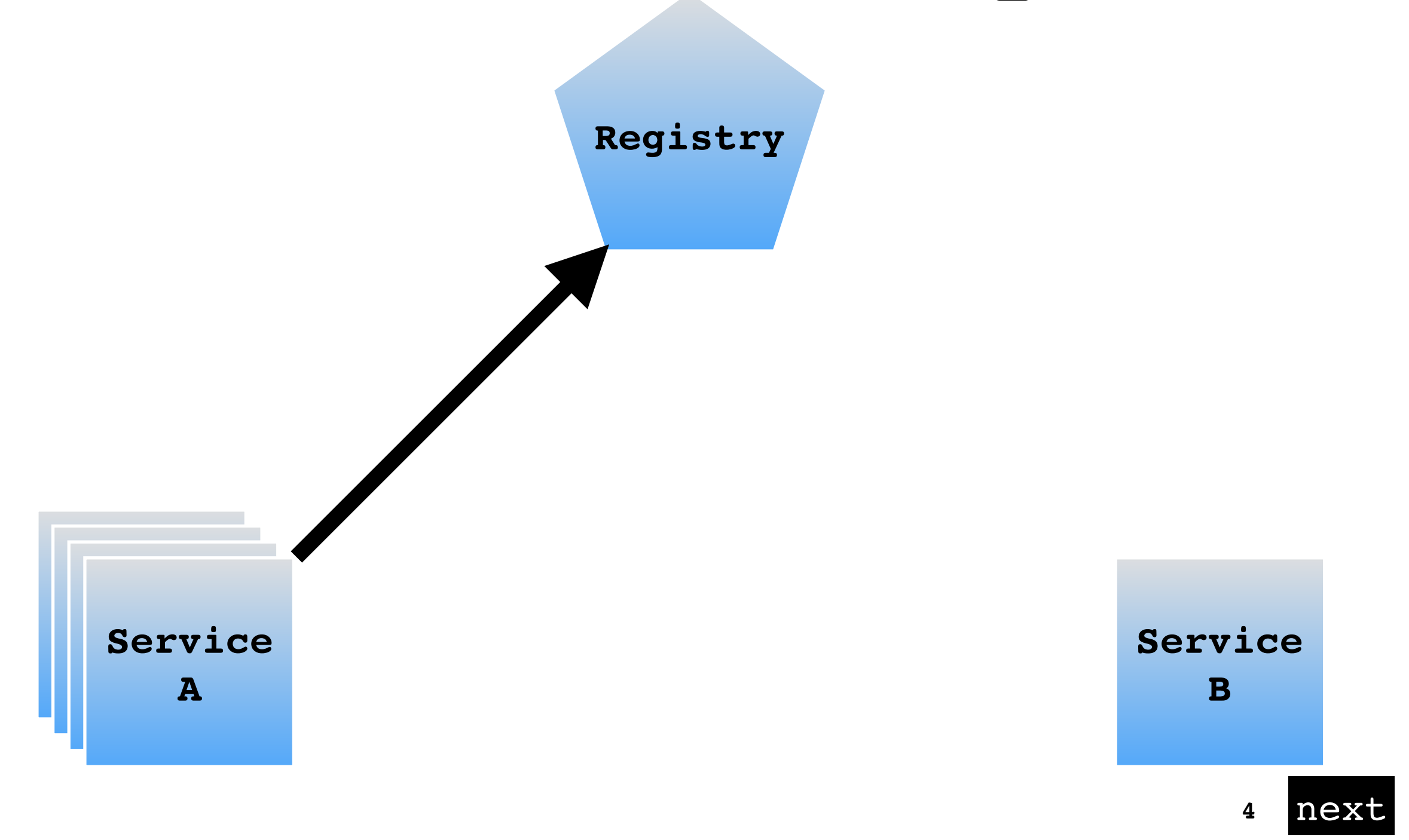

## <span id="page-4-0"></span>Service Registration & Discovery

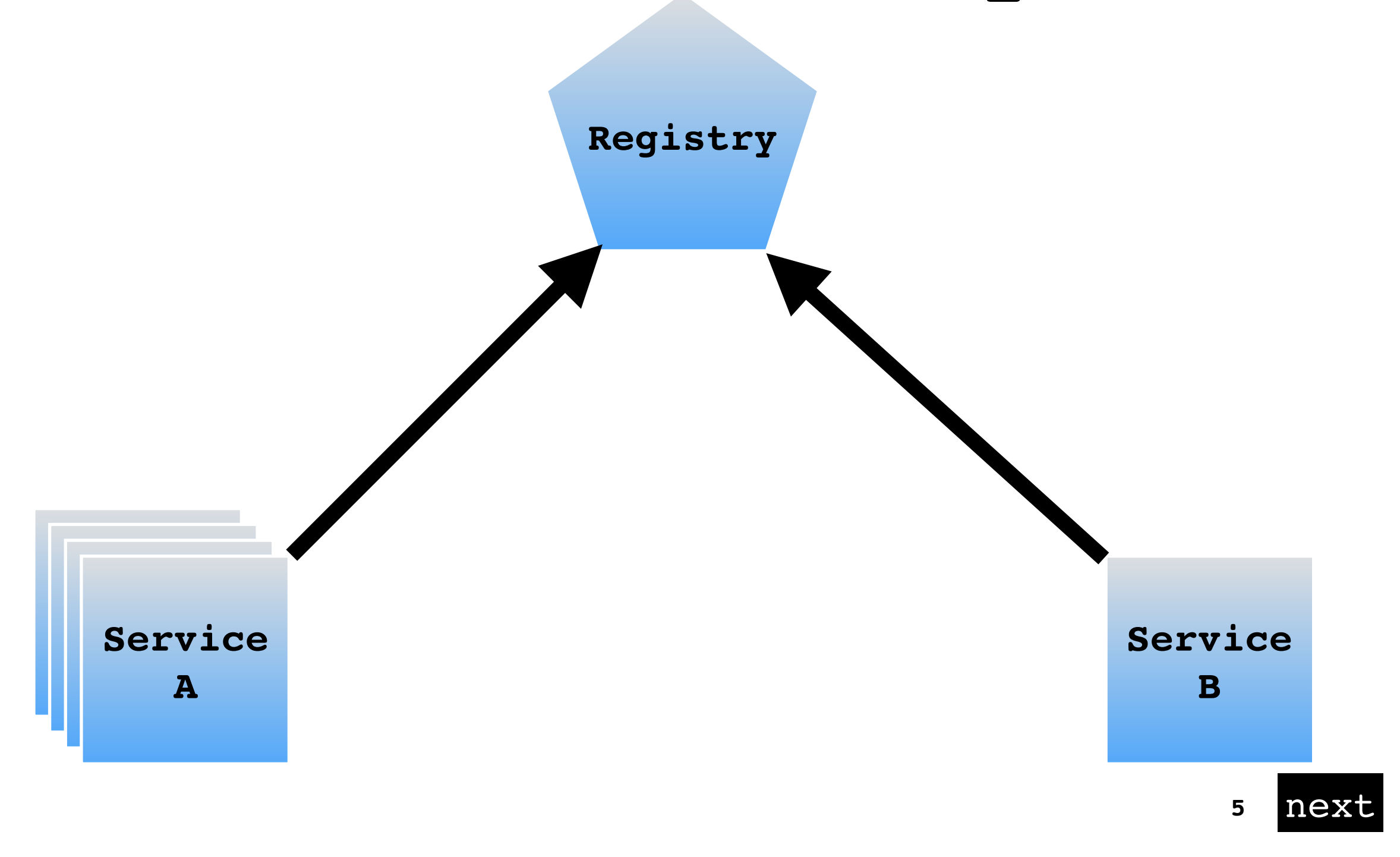

## <span id="page-5-0"></span>Service Registration & Discovery

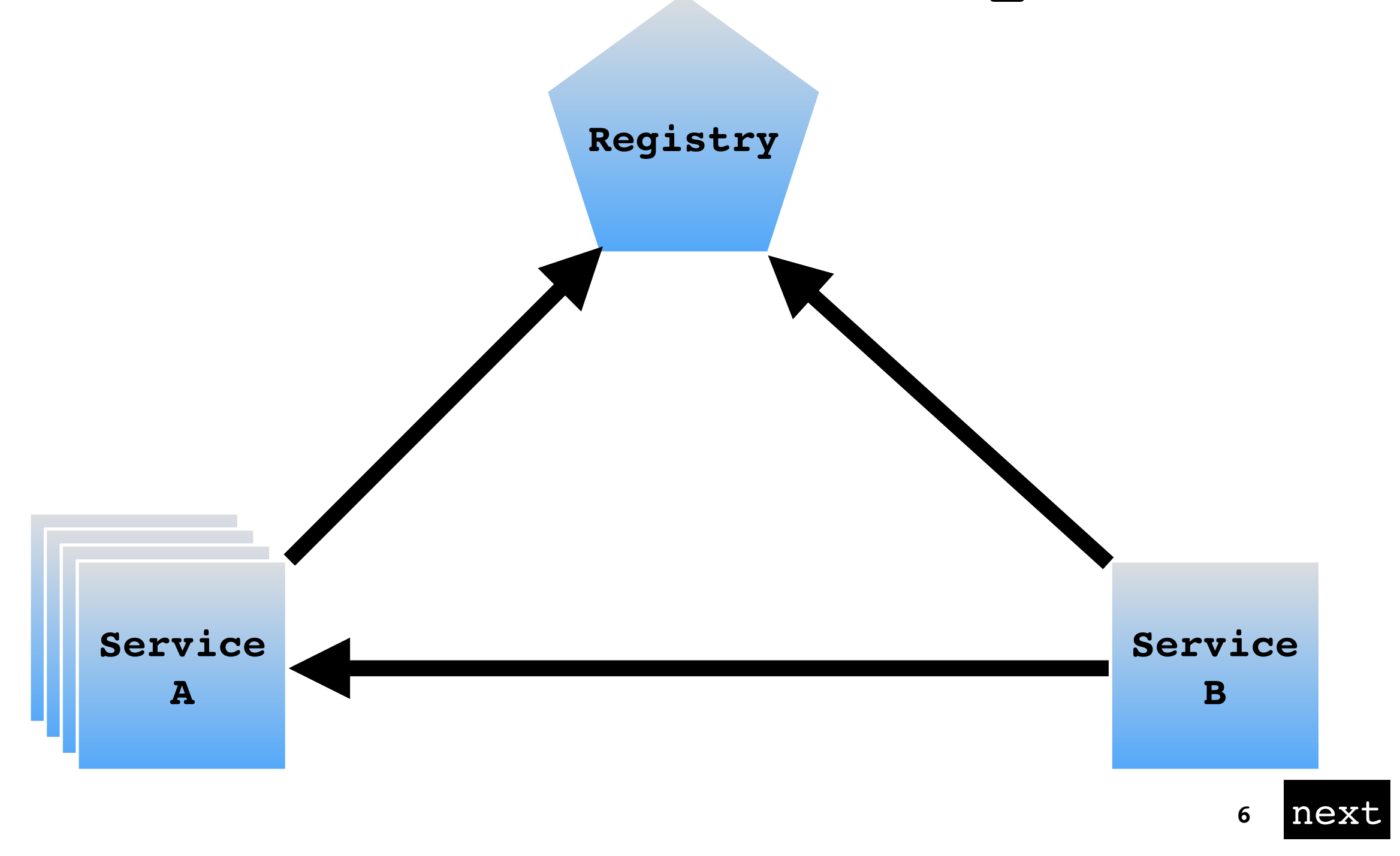

# <span id="page-6-0"></span>DiscoveryClient

#### @EnableDiscoveryClient

ServiceInstance si = discoveryClient.choose("serviceId")

<span id="page-7-0"></span>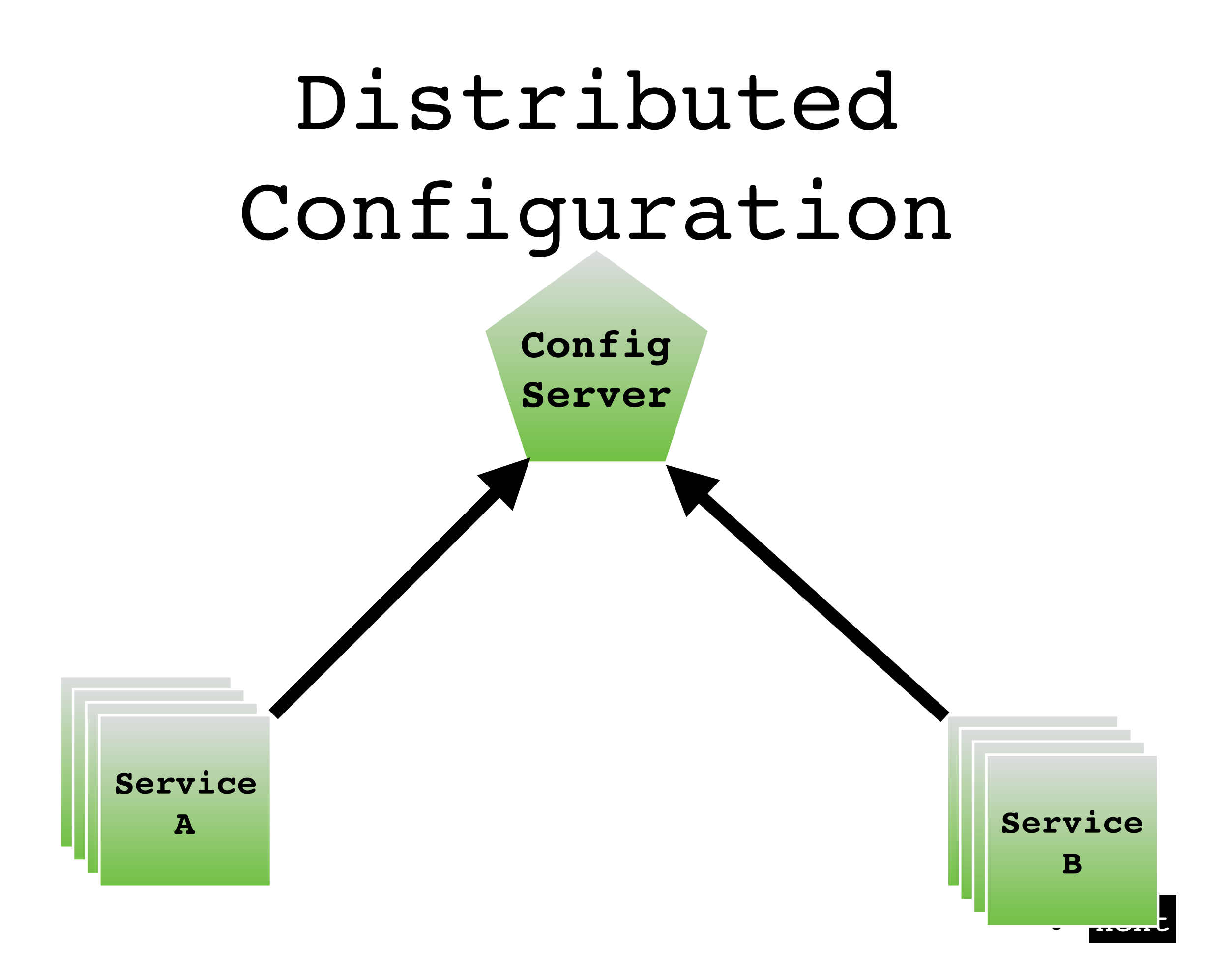

<span id="page-8-0"></span>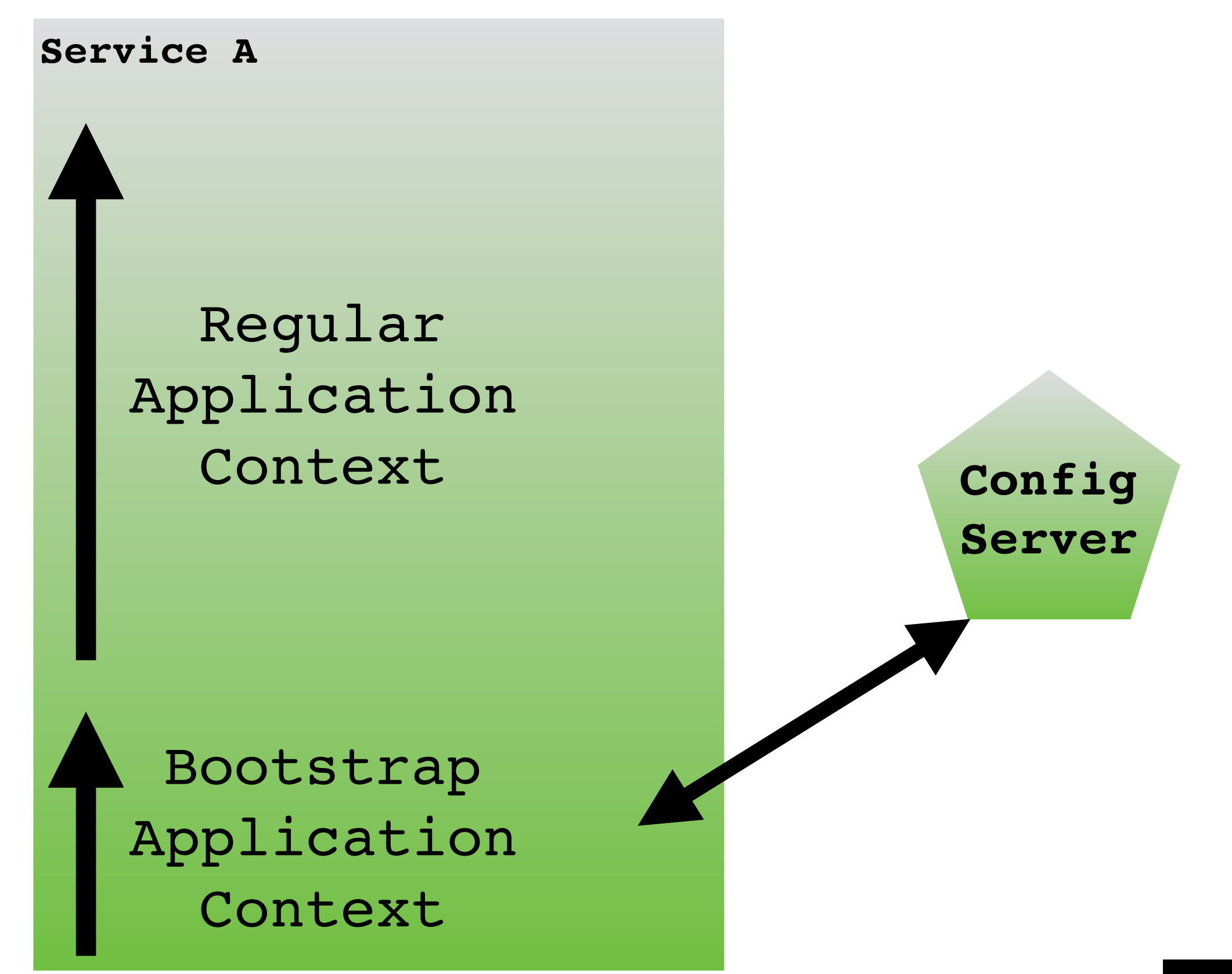

**<sup>9</sup>** [next](#page-9-0)

# <span id="page-9-0"></span>Environment

@ConfigurationProperties

@Value

<span id="page-10-0"></span>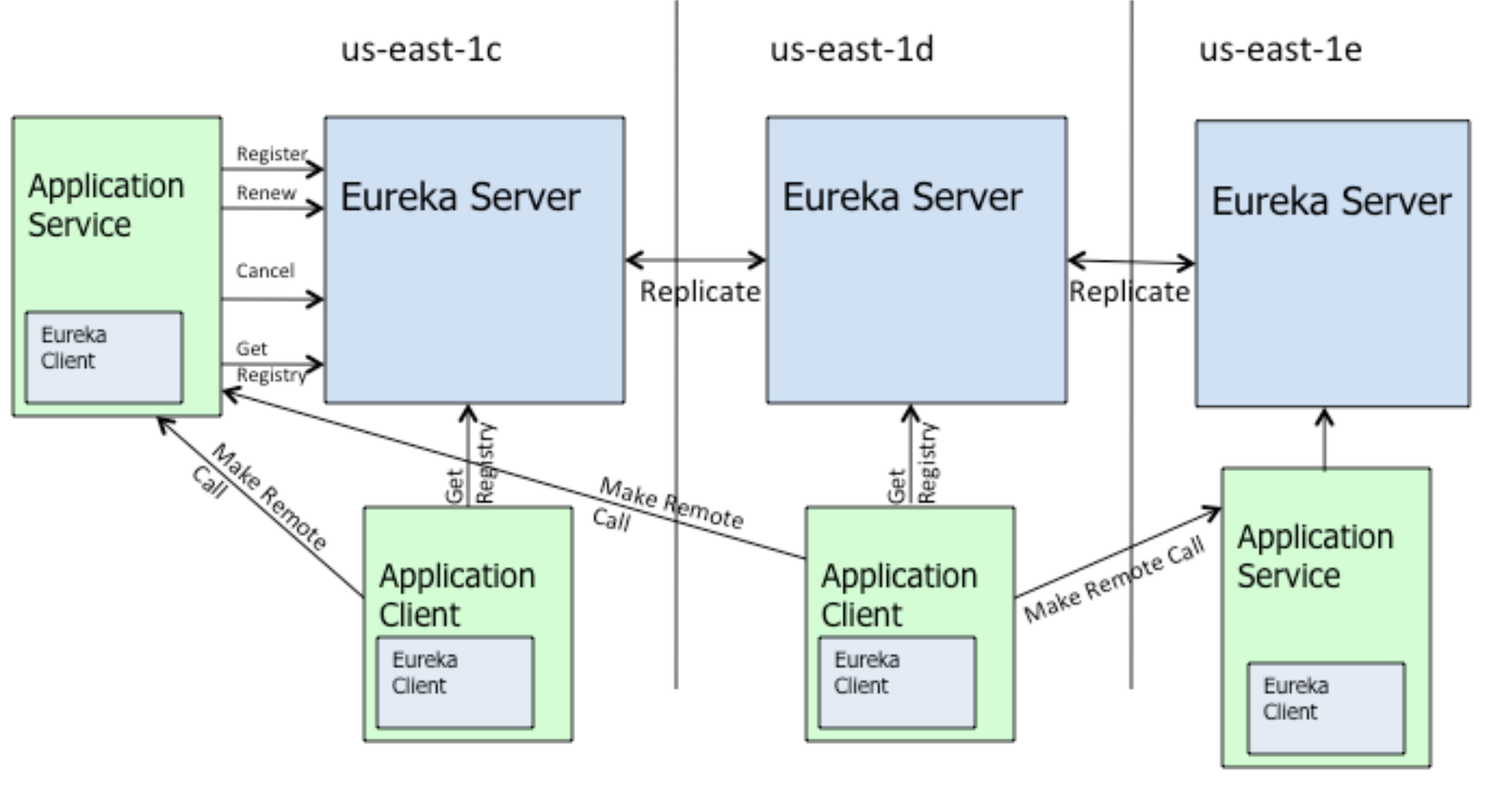

# Eureka NETFLIX

<span id="page-11-0"></span>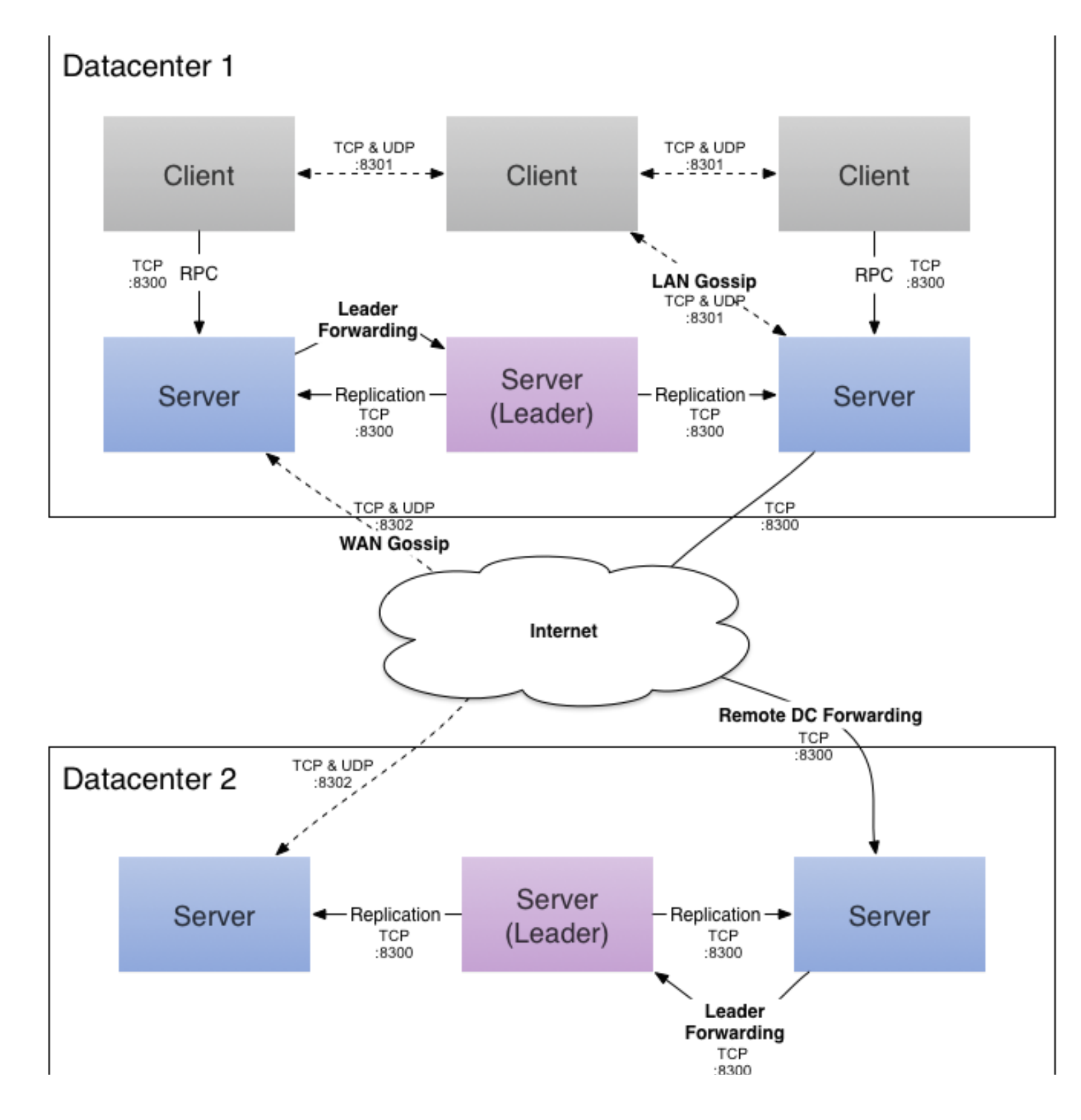

## Consul HASHICORP

<span id="page-12-0"></span>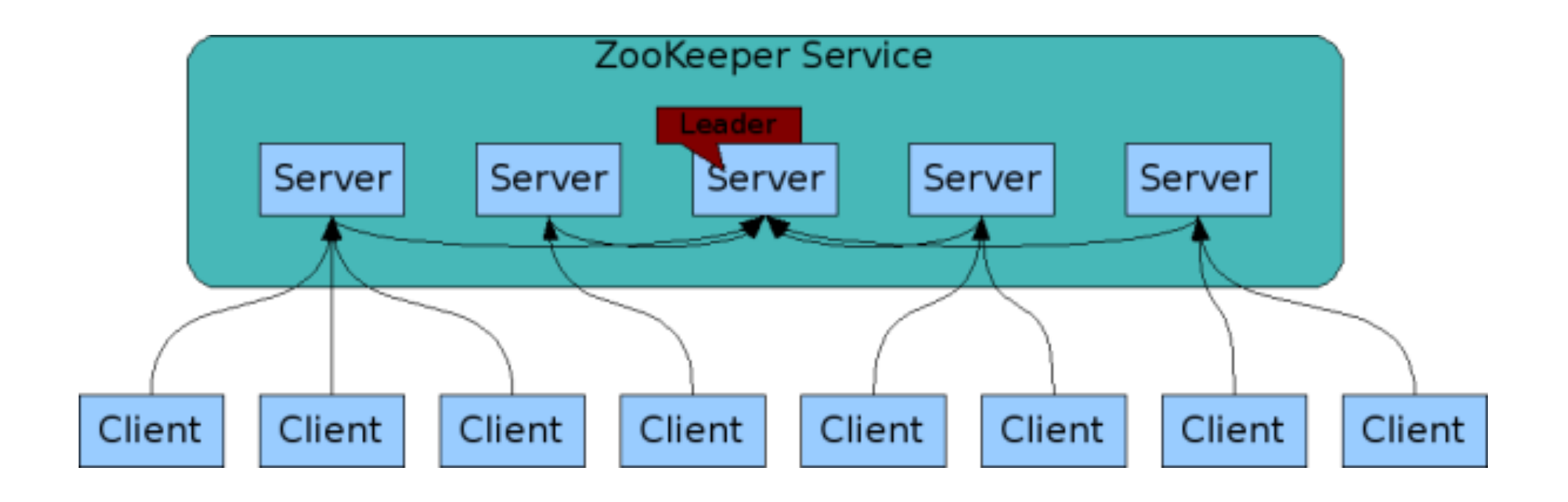

### Zookeeper

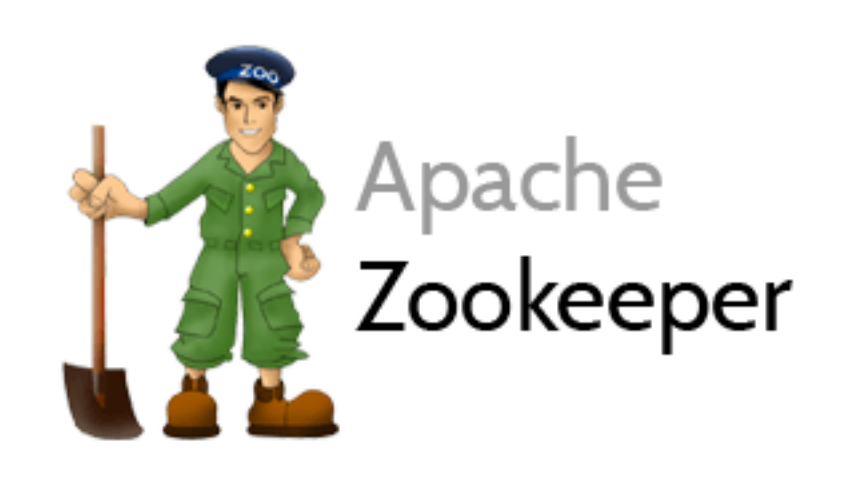

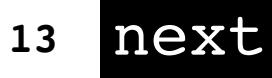

## <span id="page-13-0"></span>Spring Cloud Sleuth

- Via Josh Long @starbuxman
- Sleuth is a distributed tracing framework: propagate correlation IDs across processes to understand request path
- Sleuth has traces (aggregate journey of a request) and Spans (each hop in journey from egress to ingress point)
- Sleuth Stream marshals captured Sleuth Spans over a Spring Cloud Stream binder (RabbitMQ, Kafka, etc.)
- Stream Zipkin takes marshaled Spans & writes to Zipkin DB for analysis
- Once you have instrumented nodes emitting Spans via Sleuth Stream to Zipkin Stream server, fire up https://github.com/openzipkin/zipkin/tree/ master/zipkin-web

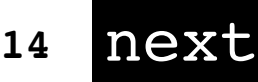